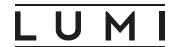

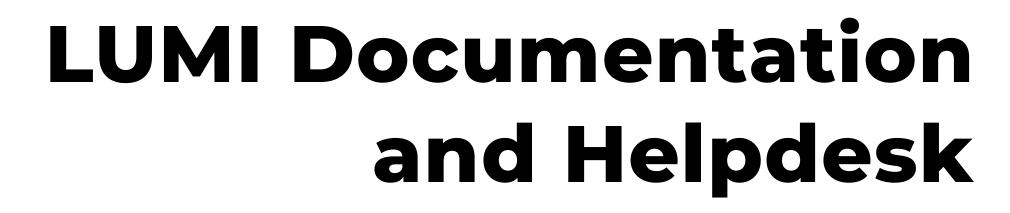

Detailed introduction to the LUMI-C environment and architecture

Apr. 27-28, 2022

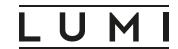

## LUMI Documentation

#### docs.lumi-supercomputer.eu

- The documentation is a constantly evolving document, consider to check it regularly
- Even if you don't have a project yet, we strongly recommend to have a look at the documentation before applying for compute time to fit your workflow to the system policies and hardware

## Structure of the documentation

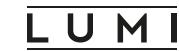

The basic information about the use of LUMI is located in the two first sections of the documentation:

#### • First Steps:

- first thing you have read or should read
- account creation and how to connect to LUMI

#### • Computing:

- hardware description
- module environment
- Slurm partition, billing, submitting jobs
- Storage

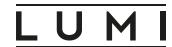

## Structure of the documentation

#### Developing:

- o programming environment
- performance and debugging tools

#### • Software:

- installation of software with EasyBuild
- o container wrapper usage
- information about running a specific software package (to be extended in the future)

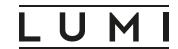

# Providing feedback about the documentation

- What is obvious to us may not be to you
- Feel free to give us feedback about the documentation if in your opinion something is unclear or missing
- You have two options to submit your remarks about the documentation:
  - Use the support form and select "Documentation" in the Category drop-down menu
  - Create an issue in the Github repository

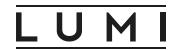

## LUMI is the documentation

- LUMI itself contain a lot of documentation provided by the manpages
- We strongly recommend you to read the intro\_<topic> manpages

For example, here is a curated list of the intro manpages available:

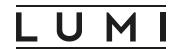

## LUMI is the documentation

• Some modules of the LUMI central software stack and user installable software ("contrib") also contain documentation regarding their usage

```
$ module help <modulename>
```

- May also contain links to the software package or to a relevant page in the LUMI documentation
- The Message of the Day displayed when you log-in also contains random tips and trick message

#### LUMI

# LUMI helpdesk

- The LUMI User Support Team has 14 members (9 FTE) based in each of the consortium countries (except Iceland)
- Our main mission is to provide user support via the helpdesk:
  - Open Monday to Friday from 8a.m. CE(S)T to 6p.m. CE(S)T
  - Accessible via the support web forms

lumi-supercomputer.eu/user-support/need-help

• Everything you share with the support team is confidential

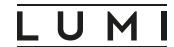

# Things we can help you with

- Accessing LUMI (but... see the next slide)
- Using the LUMI environment in general
- Compiling and running your application (but... see the next slide)
- Help you install the software you need with Easybuild including creating easyconfigs if not already available
- Storage quota (note: we rarely grant an increase in the number of files)

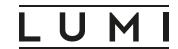

# Things we can help you with

- You don't need to have an active project to contact us
- Feel free to contact us before applying for compute time if have any question
- We will not write the proposal for you but we can help you to check if your project is a good fit for LUMI. For example, check if
  - we already had issues with the software you plan to use
  - your project is compatible with LUMI policies

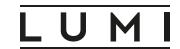

# Things we cannot help you with

- Create an account: this is the responsibility EuroHPC and of the local organization in the 10 LUMI consortium countries.
- The same apply for compute time
- Don't expect us to have expertise in every software package that will be running on LUMI
- Provide software license or install licensed software
- Port your code (outside of the Porting Call)

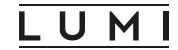

## General recommendation

- Be as complete as possible when submitting request. Include information like username, project number, job ID, batch script, ...
- Provide the full list of commands to reproduce the problem in a copypastable format. Don't forget the list of the loaded modules (output of the module list command)
- Provide the output and **full** error message: the last error message is not always the most important one!

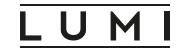

## LUMI Support Team Coffee breaks

- We organize a coffee break with users every last Wednesday of the month 13-13.45 CE(S)T / 14-14.45 EE(S)T
- The next ones are May 25th and June 29th via Zoom
- A good opportunity to meet the members of the Support Team "face to face" and have a discussion about LUMI

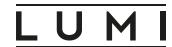

# Questions?